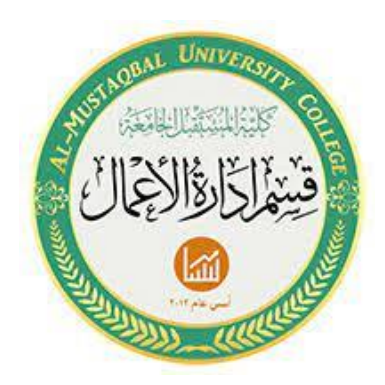

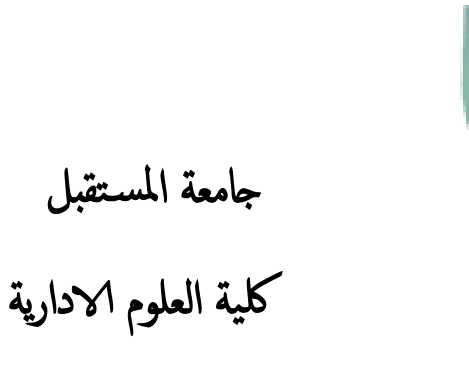

قسم ادارة الاعامل

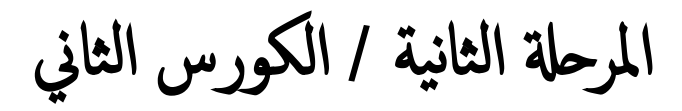

المحاضرة الثانية

مدرس المادة : م.م البتول عبد املهدي صاحل

## **.**5 **دالة عملية الضرب PRODUCT :**

االستخدام : تستخدم إليجاد ناتج الضرب بين الخاليا

الصيغة العامة : **=product ( number1,[number2], ……. )**

Number : نٌمثل اسم الخلايا المُر اد ايجاد ناتج الضرب لها .

مثال : اوجد ناتج ضرب القيم الموجودة في العمود A

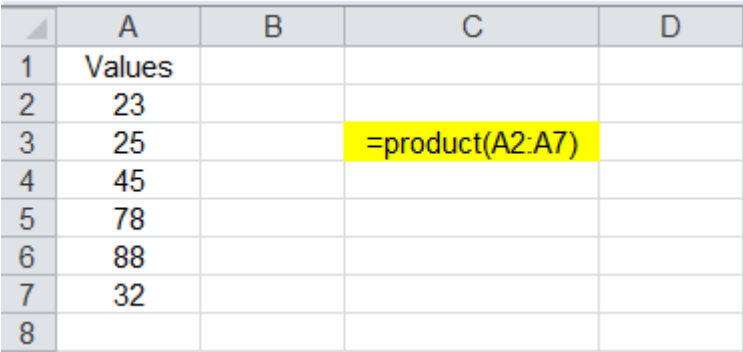

هنا تظهر كتابة الدالة داخل الخلية

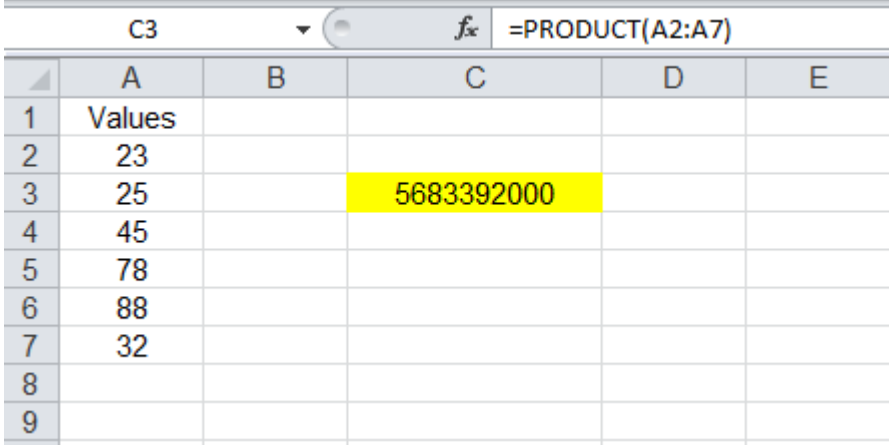

هنا تظهر النتيجة النهائية بعد التنفيذ

.6 **دالة الجزء الصحيح من العدد INT:**

**االستخدام** : إيجاد الجزء الصحيح من العدد ) أي بدون تقريب (

**الصيغة العامة** : **=INT(number)**

Number : تُمثّل اسم الخلية المُراد إيجاد الجزء الصحيح للقيمة الموجودة فيها .

مثال: أوجد الجزء الصحيح للقيم الموجودة داخل العمود M

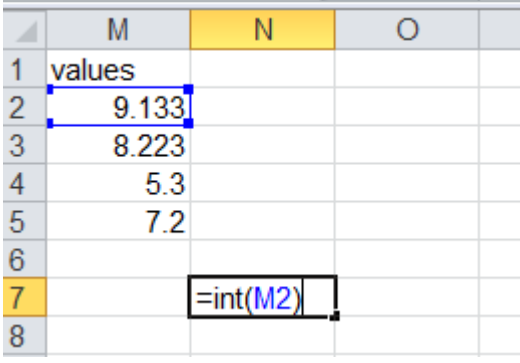

هنا يتم تنفيذ االمر لكل خلية بشكل منفرد و اليجوز تنفيذها على جميع الخاليا بنفس الوقت .

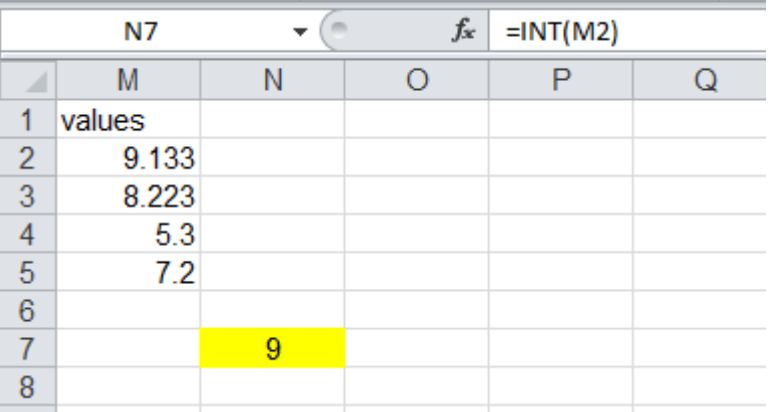

هنا تظهر النتيجة النهائية بعد تنفيذ الدالة للخلية االولى . وتتم االجابة بنفس الطريقة لبقية الخاليا الموجودة في العمود المطلوب .

**.7 دوال العــ د**

**وتشمل ثالثة دوال , وهي :**  .1 **دالة COUNT** : الاستخدام : وتستخدم لإيجاد عدد الخانات الحاوية على القيم الرقمية اي التي تحتوي على ارقام فقط .

**الصيغة العامة : =count(number1,[number2], ……. )**

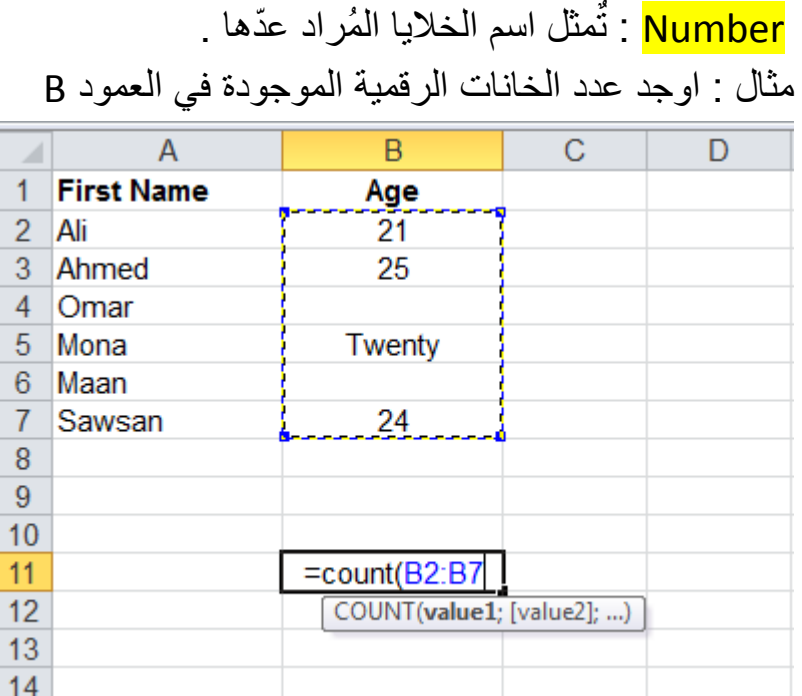

هنا تظهر ألية كتابة الدالة داخل الخلية

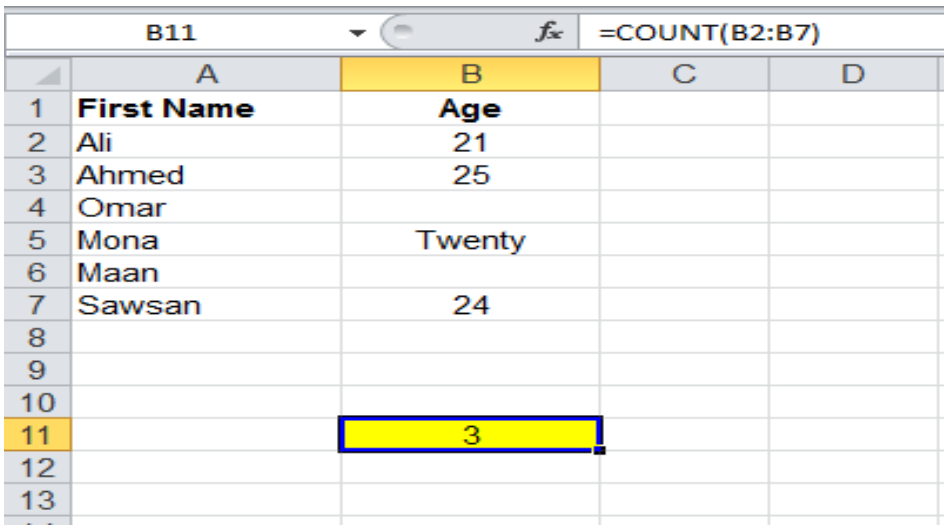

هنا تظهر النتيجة النهائية بعد تنفيذ الدالة

**.2 دالة COUNTA : االستخدام :** تستخدم هذه الدالة إليجاد الخانات الحاوية على القّيم الرقمية والنصية . **الصيغة العامة : =COUTA (number1,[number2], ……. )**

> عها : تُمثّل اسم الخلايا المُر اد عدٌها : مثال : احسب عدد الخانات الموجودة في العمود B

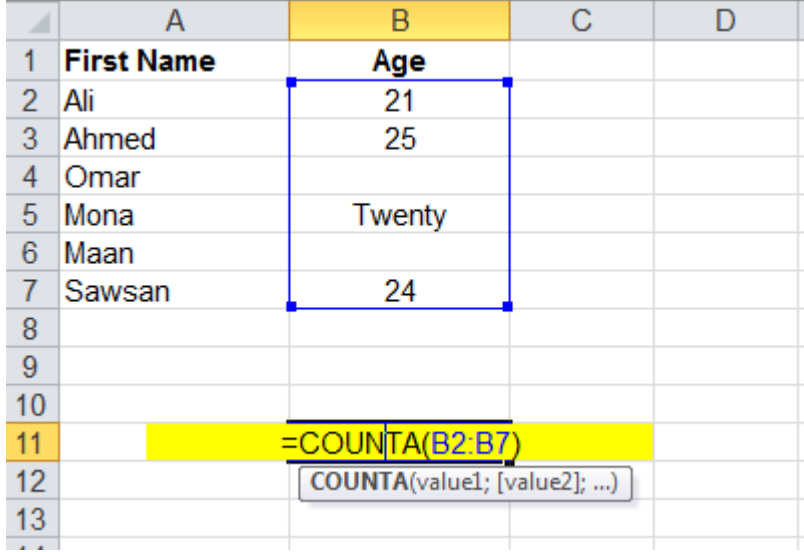

هنا تظهر كتابة الدالة داخل الخلية لتنفيذ االمر المطلوب

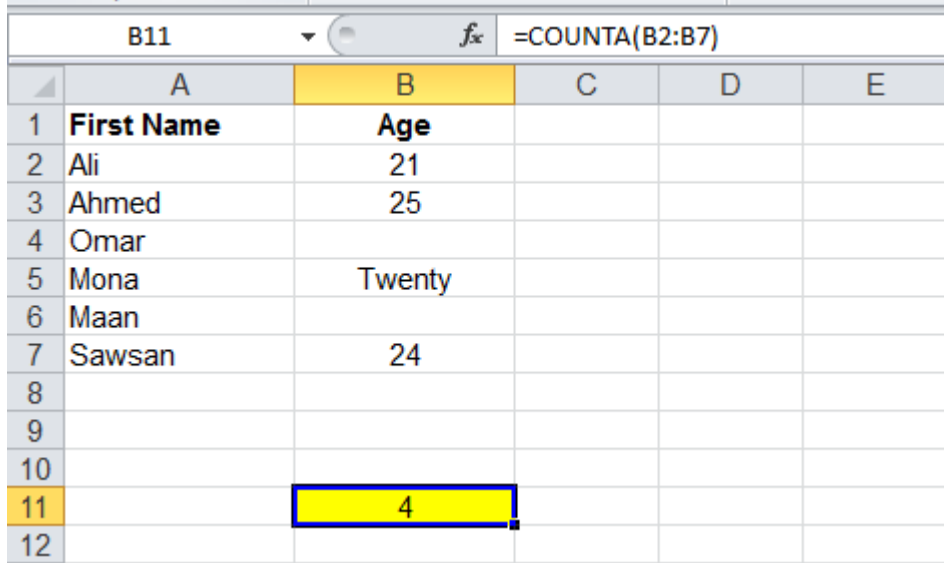

هنا تظهر النتيجة النهائية بعد التنفيذ

**.3 دالة COUNTBLANK : االستخدام** : تستخدم لِعّد الخانات الفارغة . **الصيغة العامة** : **=COUNTBLANK(number1,[number2], ….. )**

> Number : تٌمثل اسم الخلايا المُراد عدُها ة<br>-مثال : اوجد عدد الخانات الفارغة في العمود B

|                | А                 | B                     | C | E |
|----------------|-------------------|-----------------------|---|---|
| 1              | <b>First Name</b> | Age                   |   |   |
| $\overline{2}$ | Ali               | 21                    |   |   |
| 3              | Ahmed             | 25                    |   |   |
| $\overline{4}$ | Omar              |                       |   |   |
| 5              | Mona              | Twenty                |   |   |
| 6              | Maan              |                       |   |   |
| 7              | Sawsan            | 24                    |   |   |
| 8              |                   |                       |   |   |
| $\overline{9}$ |                   |                       |   |   |
| 10             |                   |                       |   |   |
| 11             |                   | $=$ COUNTBLANK(B2:B7) |   |   |
| 12             |                   |                       |   |   |
| 13             |                   |                       |   |   |
| 14             |                   |                       |   |   |

هنا تظهر كتابة الدالة داخل الخلية قبل الضغط على زر التنفيذ Enter

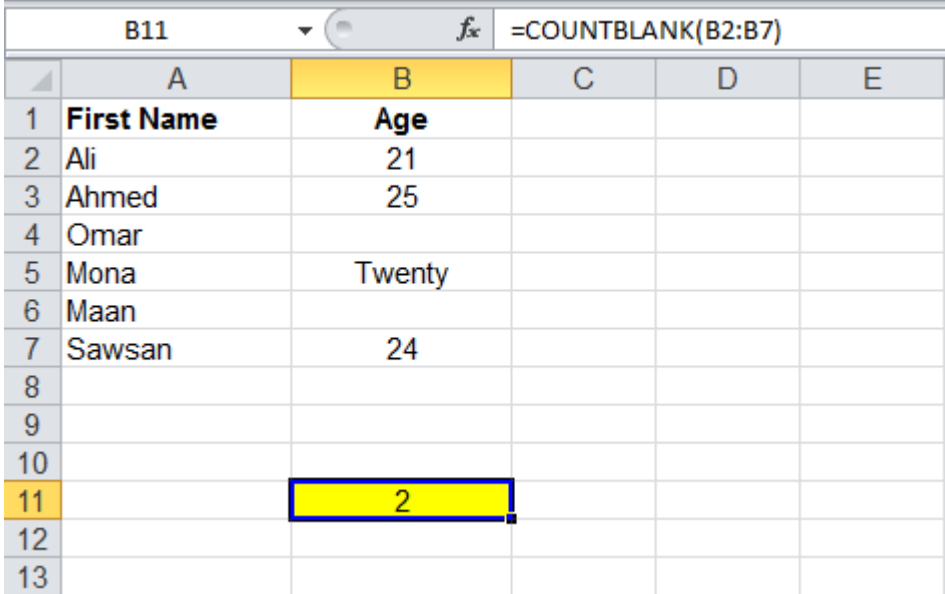

هنا تظهر النتيجة النهائية بعد التنفيذ